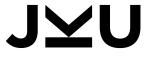

JOHANNES KEPLER UNIVERSITY LINZ

# Tools and methods for model-based clustering in R

Bettina Grün

Rennes 2018

## **Cluster analysis**

- The task of grouping a set of objects such that
  - Objects in the same group are as similar as possible and
  - Objects in different groups are as dissimilar as possible.
- The aim is to determine a partition of the given set of objects, e.g., to determine which objects belong to the same group and which to different groups.
- Statistical methods:
  - Heuristic methods: hierarchical clustering, partitioning methods (e.g., *k*-means).
  - Model-based methods: finite mixture models.

# Specifying the cluster problem

- The cluster problem is in general perceived as ill defined.
- Different notions of what defines a cluster exist:
  - Compactness.
  - Density-based levels.
  - Connectedness.
  - Functional similarity.
- Several cluster solutions might exist for a given data set depending on which notion is used.
- The application context is important to define which clusters should be targeted and to assess the usefulness of a clustering solution.

## Specifying the cluster problem / 2

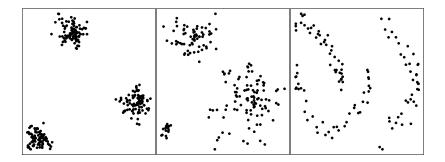

## Model-based clustering methods

- Model-based clustering embeds the clustering problem in a probabilistic framework.
- This implies:
  - Statistical inference tools can be used.
  - Different cluster distributions can be used depending on the cluster notion.
  - More explicit specification of what defines a cluster required than for heuristic methods.

#### Finite mixture models

- Generative model for observations  $(\mathbf{y}_i, \mathbf{x}_i), i = 1, \dots, n$ :
  - Draw a cluster membership indicator  $S_i$  from a multinomial distribution with parameters  $\eta = (\eta_1, \dots, \eta_K)$ .
  - 2 Draw  $y_i$  given  $x_i$  and  $S_i$  from the cluster distribution:

$$\mathbf{y}_i | \mathbf{x}_i \sim f_{S_i}(\mathbf{y}_i | \mathbf{x}_i).$$

• The distribution of  $(y_i, x_i)$  is then given by

$$oldsymbol{y}_i | oldsymbol{x}_i \sim \sum_{k=1}^{K} \eta_k f_k(oldsymbol{y}_i | oldsymbol{x}_i),$$

where

- $\eta_k \ge 0$  for all k and  $\sum_{k=1}^{K} \eta_k = 1$ .
- $f_k()$  represents the cluster distribution.

## Finite mixture models / 2

Methods differ with respect to:

- Clustering kernel:
  - Specification of cluster distributions.
  - Use of additional variables  $x_i$ , e.g., for regression.
- Estimation framework:
  - Maximum likelihood estimation.
  - Bayesian estimation.

#### Finite mixture models / 3

• Cluster membership indicators can be inferred using the a-posteriori probabilities:

$$\mathbb{P}(S_i = k | \mathbf{y}_i, \mathbf{x}_i) \propto \eta_k f_k(\mathbf{y}_i | \mathbf{x}_i).$$

- A hard assignment can be obtained by
  - Assigning to the cluster where this probability is maximum.
  - Drawing from this probability distribution.

#### Finite mixture models / 4

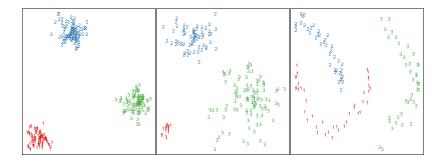

## Estimation of finite mixtures with fixed ${\boldsymbol{\mathcal{K}}}$

- Maximum likelihood estimation:
  - EM algorithm.
  - General purpose optimizers.
  - Hybrid approaches.
- Bayesian estimation:
  - MCMC sampling with data augmentation by adding  $S_i$ , i = 1, ..., n.
  - General purpose Gibbs samplers can be used, e.g., **JAGS** available in R through package **rjags** (Plummer, 2016).

# **EM** algorithm

- Standard maximum likelihood estimation method in a missing data context.
- Guaranteed to converge for bounded likelihoods.
- Only convergence to a local optimum.
- In general slow convergence behavior.
- Consists of E- and M-step:
  - E-step requires determining the a-posteriori probabilities.
  - M-step requires weighted maximum likelihood estimation of the cluster distributions.

# **MCMC** sampling

- Determination of the a-posteriori probabilities required to draw  $S_i$ , i = 1, ..., n from a multinomial distribution.
- Conditional on S<sub>i</sub>, i = 1, ..., n drawing from the posterior of the cluster-specific parameters is the same as if the cluster-specific distribution is used for the complete data set.
- Often poor mixing observed.
- For symmetric priors the posterior is also symmetric and thus multimodal.

# Determining the number of clusters

- No generally accepted solution available.
- Suggested methods include:
  - Information criteria: AIC, BIC, ICL.
  - Likelihood ratio test with distribution under the null determined using sampling methods.
  - Marginal likelihoods in Bayesian estimation.

# **Clustering kernel**

• Components corresponding to clusters:

In general using parametric distributions for the components and thus also for the clusters.

- Multivariate continuous data.
- Multivariate categorical data.
- Multivariate mixed data.
- Multivariate data with regression structure.
- Combining components to clusters:
  - I.e., the cluster distributions are mixture distributions.
    - Two-step procedures.
    - Simultaneous estimation using constraints or informative priors.

In the following these variants are investigated for maximum likelihood estimation.

#### Multivariate continuous data

- The standard model is a mixture of multivariate Gaussians.
- The model-based clustering model is given by

$$\mathbf{y}_i \sim \sum_{k=1}^{K} \eta_k \phi(\mathbf{y}_i | \boldsymbol{\mu}_k, \boldsymbol{\Sigma}_k).$$

• For *K* clusters and *d*-dimensional observations *y<sub>i</sub>* the number of estimated parameters corresponds to

$$K \cdot (d + d(d + 1)/2) + K - 1.$$

## Multivariate continuous data / 2

- Parsimonity is achieved based on the decomposition of the variance-covariance matrix into
  - Volume  $\lambda$ .
  - Orientation D.
  - Shape A.

given by

$$\Sigma_k = \lambda_k D_k A_k D_k^\top.$$

- 14 different models emerge by imposing different constraints on the variance-covariance matrices within or across clusters.
- Available packages in R, e.g.:
  - mclust (Scrucca et al., 2016),
  - mixture (Browne et al., 2018),
  - Rmixmod (Lebret et al., 2015).

## Multivariate continuous data / 3

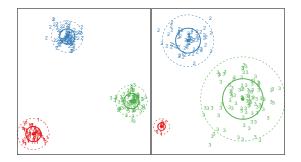

## Multivariate continuous data / 4

- Alternative approaches to achieve parsimonity are mixtures of factor analyzers.
  - E.g., package **pgmm** (McNicholas et al., 2018) in R.
- If the cluster shapes are not symmetric and light tailed, alternative cluster kernels are:
  - t-distributions (e.g., package teigen; Andrews et al. 2018).
  - Skewed and / or heavy tailed distributions: e.g.,
    - EMMIXcskew (Lee and McLachlan, 2018),
    - MixSAL (Franczak et al., 2018),
    - mixsmsn (Prates et al., 2013).

## Multivariate categorical data

- Often also referred to as latent class analysis.
- Clusters induce a dependency between variables, while variables are independent within clusters.

 $\Rightarrow$  Local independency assumption.

• The model-based clustering model is given by

$$\mathbf{y}_i \sim \sum_{k=1}^{K} \eta_k \left[ \prod_{j=1}^{d} \mathsf{Multinomial}(\mathbf{y}_{ij} | \pi_k^j) \right]$$

for *d*-dimensional observations.

- Available packages in R: e.g.,
  - poLCA (Linzer and Lewis, 2011)
  - Rmixmod (Lebret et al., 2015)

#### Multivariate data with regression structure

- Often also referred to as clusterwise regression.
- The model-based clustering model is given by

$$\mathbf{y}_i | \mathbf{x}_i \sim \sum_{k=1}^{K} \eta_k f(\mathbf{y}_i | \boldsymbol{\mu}_k(\mathbf{x}_i), \phi_k).$$

- Different regression models possible:
  - Generalized linear models.
  - Generalized linear mixed-effects models.
- Available packages in R: e.g.,
  - flexmix (Leisch, 2004; Grün and Leisch, 2008)
  - mixtools (Benaglia et al., 2009)

## Multivariate data with regression structure / 2

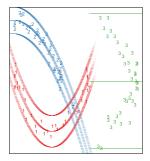

## **Combining components to clusters**

- Two-step procedures:
  - Fit a mixture model as semi-parametric tool for density estimation.
  - Combine components of the mixture model to form clusters based on some criterion.

Available packages in R, e.g.:

- mclust uses entropy as criterion (Baudry et al., 2010).
- **fpc** (Hennig, 2018) provides several variants as proposed in Hennig (2010).
- Simultaneous estimation using informative priors in Bayesian estimation can be used in combination with standard estimation methods.

#### **Post-processing tools**

- Inference on partitions.
- Inference on cluster-specific parameters: In particular for Bayesian estimation the label switching problem needs to be resolved.
- Assigning new observations to clusters: Cluster predictions possible.
- Assessing cluster quality.

## Assessing cluster quality

- Agreement measures between cluster assignments and true classes available as in a supervised setting:
  - Label-invariant measures:
    - Rand index (corrected for agreement by chance).
    - Jaccard index.
    - Purity.
  - Label-specific measures:
    - Misclassification rate.
- Available packages in R:
  - Package **clue** (Hornik, 2005) provides general infrastructure to assess cluster solutions:

Function cl\_agreement provides several methods to assess cluster agreement.

#### **Comparing packages**

- Use a classification data set with 3 known classes and three continuous predictors.
- Compare the three packages for fitting mixtures of Gaussians with variance-covariance matrix decomposition.
- Fit all models for K = 1, ..., 9 and select the best according to the BIC.
- Extract the cluster assignments and assess cluster quality in comparison to the true classification.

#### Comparing packages: data

- > data("diabetes", package = "mclust")
- > library("clue")
- > class <- as.cl\_partition(diabetes\$class)</pre>
- > X <- diabetes[, -1]
- > pairs(X, col = diabetes\$class, pch = 19)

## Comparing packages: data / 2

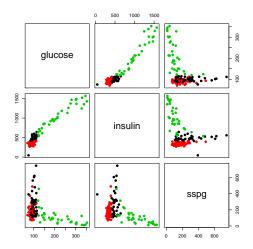

## Comparing packages: mclust

```
> library("mclust")
> mclust.sol <- Mclust(X, G = 1:9)
> class(mclust.sol)
[1] "Mclust"
> mclust.sol[c("G", "modelName")]
$G
[1] 3
$modelName
[1] "VVV"
> c(logLik = logLik(mclust.sol), BIC = BIC(mclust.sol))
   logLik BIC
-2303.493 4751.311
```

## Comparing packages: mclust / 2

Standard visualization:

- > plot(mclust.sol, "BIC")
- > plot(mclust.sol, "classification")
- > plot(mclust.sol, "uncertainty")
- > plot(mclust.sol, "density")

#### Comparing packages: mclust / 3

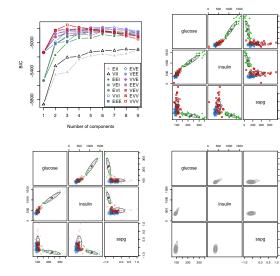

# Comparing packages: mclust / 4

```
Class agreement:
> cl_agreement(as.cl_hard_partition(mclust.sol), class,
+ method = "crand")
Cross-agreements using corrected Rand index:
        [,1]
[1,] 0.6640181
```

# Comparing packages: mixture

```
> set.seed(1234)
> library("mixture")
> mixture.sol <- gpcm(as.matrix(X), G = 1:9)</pre>
> class(mixture.sol)
[1] "gpcm"
> (best <- mixture.sol$bicModel[c("G", "covtype")])</pre>
$G
[1] 3
$covtype
[1] "VVV"
> mixture.sol$BIC[best$G, best$covtype, c("loglik", "BIC")]
   loglik
          BIC
-2303.492 4751.309
```

#### Comparing packages: mixture / 2

Standard visualization:

> plot(mixture.sol)

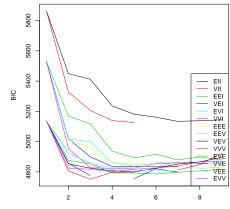

# components

## Comparing packages: mixture / 3

```
Class agreement:
> mixture.preds <- mixture.sol$map
> cl_agreement(as.cl_partition(mixture.preds), class,
+ method = "crand")
Cross-agreements using corrected Rand index:
        [,1]
[1,] 0.6640181
```

```
> library("Rmixmod")
> mixmod.sol.1 <- mixmodCluster(</pre>
   data = X, nbCluster = 1,
+
   models = mixmodGaussianModel(listModels =
+
      c("Gaussian_pk_Lk_Ck", "Gaussian_pk_Lk_Bk",
+
        "Gaussian_pk_Lk_I")))
+
> mixmod.sol.1["bestResult"]@criterionValue
[1] 5136,446
> mixmod.sol <- mixmodCluster(</pre>
   data = X, nbCluster = 2:9,
+
+ models = mixmodGaussianModel(equal.proportions = FALSE),
+
   strategy = mixmodStrategy(nbTryInInit = 20), seed = 10)
> class(mixmod.sol)
[1] "MixmodCluster"
attr(,"package")
[1] "Rmixmod"
```

> mixmod.sol["bestResult"]@nbCluster

[1] 3

> mixmod.sol["bestResult"]@model

[1] "Gaussian\_pk\_Lk\_Ck"

> c(logLik = mixmod.sol["bestResult"]@likelihood,

+ BIC = mixmod.sol["bestResult"]@criterionValue)

logLik BIC -2303.493 4751.311

Standard visualization:

> plot(mixmod.sol)

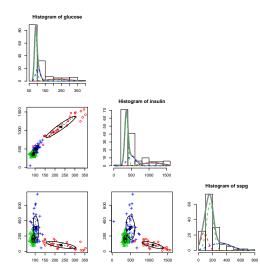

Some coding also allows to obtain the BIC values for all fitted models ...

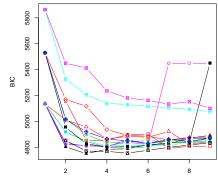

number of clusters

```
Class agreement:
> mixmod.preds <- mixmod.sol["bestResult"]@partition
> cl_agreement(as.cl_partition(mixmod.preds), class,
+ method = "crand")
Cross-agreements using corrected Rand index:
        [,1]
[1,] 0.6640181
```

#### **Comparing packages**

- All packages implement the EM algorithm and allow to specify the number of clusters and which variance-covariance structures should be fitted.
- By default all packages use the BIC to select the best fitting model.
- For this simple example all packages arrive at the same solution.
- However, the packages use different initialization strategies.
- The return objects differ as well as the associated methods available to inspect the obtained solutions.
- Class assignments can be extracted and used in combination with package **clue** to assess cluster quality.

#### Summary

- Model-based clustering is a versatile method for clustering.
- Different variants exist depending on
  - Clustering kernel.
  - Estimation methods.
- A large number of R packages are available where each covers a certain set of mixture models.
- The same functionality is often covered by several packages.
- Packages vary in the range of models covered and what additional functionality is provided for fitted models.
- Common standards and infrastructure are mostly lacking.
- For more information see the CRAN Task View: Cluster Analysis & Finite Mixture Models:

https://CRAN.R-project.org/view=Cluster

#### References

- J. L. Andrews, J. R. Wickins, N. M. Boers, and P. D. McNicholas. teigen: An R package for model-based clustering and classification via the multivariate *t* distribution. Journal of Statistical Software, 83(7):1–32, 2018. doi: 10.18637/jss.v083.i07.
- J.-P. Baudry, A. Raftery, G. Celeux, K. Lo, and R. Gottardo. Combining mixture components for clustering. Journal of Computational and Graphical Statistics, 2(19):332–353, 2010. doi: 10.1198/jcgs.2010.08111.
- T. Benaglia, D. Chauveau, D. R. Hunter, and D. Young. mixtools: An R package for analyzing finite mixture models. Journal of Statistical Software, 32(6):1–29, 2009. doi: 10.18637/jss.v032.i06.
- R. P. Browne, A. ElSherbiny, and P. D. McNicholas. Mixture: Mixture Models for Clustering and Classification, 2018. URL https://CRAN.R-project.org/package=mixture. R package version 1.5.

#### References / 2

- B. C. Franczak, R. P. Browne, P. D. McNicholas, and K. L. Burak. MixSAL: Mixtures of Multivariate Shifted Asymmetric Laplace (SAL)
   Distributions, 2018. URL https://CRAN.R-project.org/package=MixSAL. R package version 1.0.
- B. Grün and F. Leisch. FlexMix version 2: Finite mixtures with concomitant variables and varying and constant parameters. Journal of Statistical Software, 28(4):1–35, 2008. doi: 10.18637/jss.v028.i04.
- C. Hennig. Methods for merging Gaussian mixture components. Advances in Data Analysis and Classification, 4(1):3–34, 2010. doi: 10.1007/s11634-010-0058-3.
- C. Hennig. **fpc: Flexible Procedures for Clustering**, 2018. URL https://CRAN.R-project.org/package=fpc. R package version 2.1-11.
- K. Hornik. A CLUE for CLUster Ensembles. **Journal of Statistical Software**, 14(12):1–25, 2005. doi: 10.18637/jss.v014.i12.

#### References / 3

- R. Lebret, S. lovleff, F. Langrognet, C. Biernacki, G. Celeux, and G. Govaert. Rmixmod: The R package of the model-based unsupervised, supervised, and semi-supervised classification Mixmod library. **Journal of Statistical Software**, 67(6):1–29, 2015. doi: 10.18637/jss.v067.i06.
- S. Lee and G. McLachlan. EMMIXcskew: An R package for the fitting of a mixture of canonical fundamental skew *t*-distributions. Journal of Statistical Software, 83(3):1–32, 2018. doi: 10.18637/jss.v083.i03.
- F. Leisch. FlexMix: A general framework for finite mixture models and latent class regression in R. **Journal of Statistical Software**, 11(8):1–18, 2004. doi: 10.18637/jss.v011.i08.
- D. A. Linzer and J. B. Lewis. poLCA: An R package for polytomous variable latent class analysis. **Journal of Statistical Software**, 42(10):1–29, 2011. doi: 10.18637/jss.v042.i10.
- P. D. McNicholas, A. ElSherbiny, A. F. McDaid, and T. B. Murphy. **pgmm: Parsimonious Gaussian Mixture Models**, 2018. URL https://CRAN.R-project.org/package=pgmm. R package version 1.2.2.

#### References / 4

- M. Plummer. rjags: Bayesian Graphical Models Using MCMC, 2016. URL https://CRAN.R-project.org/package=rjags. R package version 4-6.
- M. O. Prates, C. R. B. Cabral, and V. H. Lachos. mixsmsn: Fitting finite mixture of scale mixture of skew-normal distributions. Journal of Statistical Software, 54(12):1–20, 2013. doi: 10.18637/jss.v054.i12.
- L. Scrucca, M. Fop, T. B. Murphy, and A. E. Raftery. mclust 5: Clustering, classification and density estimation using Gaussian finite mixture models. **The R Journal**, 8(1):205–233, 2016. doi: 10.21236/ada459792.